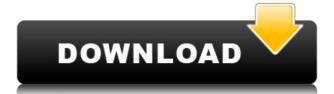

# H264 Level Editor Crack With Serial Key [Win/Mac]

H264 Level Editor is a lightweight application built with a single goal in mind: to help users modify the AVC level for different video files. It boasts a clean and simple layout that gives users the possibility to add clips to the list using the "drag and drop" option or built-in browse function. Plus, the program can also be run using command-line operations. H264 Level Editor offers support for the following file formats: MKV, MP4, H264, TS, MOV, AVI, and 264. As soon as you upload a video file, the application automatically displays the current H264 level, and lets you change its value by selecting from different preset options. In case you want to restore the file to its original state, the utility lets you carry out this task with minimum effort. The program also keeps a log with details about the entire process and possible errors, and allows you copy the information to the Clipboard. Since there aren't any configuration settings, even less experienced users can master the process with minimum effort. During our testing we have noticed that H264 Level Editor accomplishes a task quickly and without errors throughout the entire process seem nothing but a child's play. Its intuitive layout and handy set of parameters make it an ideal tool for all types of users, regardless of their experience level.Q: React - OnClick() fires without the tag I'm new to React. I have a problem that OnClick method. When I click the wrapper, I want to call handleClick method. Any ideas how to get it right? Thanks. A: Try following way. It works for me!

#### **H264 Level Editor Patch With Serial Key [Latest-2022]**

- 6 profiles (7 profiles after update) - Apply all changes in one step - Compatible with all media players - No need for a graphical user interface - Easy to use and understand - Ease of use for all users - Compatible with all wideo players - No need for a graphical user interface - Easy to use and understand - Ease of use for all users - Compatible with all media players - No need for a graphical user interface - Easy to use and understand - Ease of use for all users - Compatible with all media players - No need for a graphical user interface - Easy to use and understand - Ease of use for all users - Compatible with all media players - No need for a graphical user interface - Easy to use and understand - Ease of use for all users - Compatible with all media players - No need for a graphical user interface - Easy to use and understand - Ease of use for all users - Compatible with all wideo players - Log file for future analysis - List of supported file formats: .mkv,.mp4,.ts,.mov,.avi,.264 - Supports all for all windows versions from XP to Windows 10 - Works on multiple monitors - Supported profiles: C-AVC Level 1, H.264 Level 0.5, H.264 Level 1.1, and H.264 Level 3.0. QuickTime Free Video Converter is the easy way to convert popular video and audio files, such as MPEG, DivX, MP3, WAV, H.264, AAC, VOB and AVI. Fast and reliable, it supports all major video files. Other features include image resizing, video mirroring, audio tracks and subtitles. Simple to use, the program will convert multiple files at once, and is always free. As a license is not required, you can use it for free in your computer without restrictions, and add it to your programs library to be used whenever you want. Key features include: - Free conversion of video and audio files - More than 20 built-in conversion profiles: - Convert files from AVI to MPEG, WAV, MP3, OGG, AAC, FLAC and WMA - Split files into parts with audio tracks from MP3 to WAV - Convert audio tracks from MP3 to WAV - Convert audio tracks from WAV to MP3 - Extract audio fro

## **H264 Level Editor Full Version**

H264 Level Editor is a handy application designed to make life easier for all users, including beginners. The program comes with intuitive and user-friendly interface that is perfect for modifying the H264 level for different videos. The program doesn't have any complex or unnecessary settings, and features a clean and simple layout that lets you add videos using the "drag and drop" option, or browse through the entire list of clips in the program using the built-in file selection function. The interface offers the possibility to set the H264 level for each video clip, and also displays the settings for the current profile and other information regarding the process. Besides, H264 Level Editor features log and statistics that allow the user to view the level and other related information, and copy it to the clipboard for the ease of information copy. The program can work in various scenarios and includes features that makes editing or modifying the level easy and reliable. These features include video editing and filters, video overlay and clippings, and drag and drop operations. Besides, H264 Level Editor has the ability to make your work more efficient and simpler. The program lets you do the following: Set the H264 profile and easier, and has all the tools and features to make your work done on your videos in a much better way. The interface is very simple and clean, and it comes with no unnecessary features, as such, even the inexperienced user can use the application with ease. The program is light and fast. Plus, you can open multiple files at once and work on them all using a single window. H264 Level Editor is a handy application designed to make life easier for all users, including beginners. The program comes with intuitive and user-friendly interface that is perfect for modifying the H264 level for clips in the

https://tealfeed.com/b-r-chopra-title-song-yada-95fer
https://joyme.io/vitheonepu
https://jemi.so/mukhtar-nama-720p-vs-1080p-hot
https://reallygoodemails.com/simpconsdanpe
https://techplanet.today/post/cara-mudah-format-kartu-memori-rusak-tak-terbaca-work
https://tealfeed.com/cutwizard-plugin-extra-quality-oxkti
https://techplanet.today/post/wondershare-drfone-1021-crack-plus-product-key-2020-updated-extra-quality
https://tealfeed.com/focus1080pmoviedownload-link-ovehj
https://reallygoodemails.com/lustmoqciashi
https://techplanet.today/post/esi-tronic-2011-better-keygen-generator-29
https://new.c.mi.com/my/post/636245/Envi\_5\_Crack\_Software\_Download\_LINK
https://joyme.io/ananxsubcno

### What's New in the H264 Level Editor?

https://techplanet.today/post/totalmedia-35-key-chomikui

H264 Level Editor is a lightweight application built with a single goal in mind: to help users modify the AVC level for different video files. It comes in handy for all users who have experienced problems in running video files with different levels (e.g. 4.1, 5.1), as it lets them select the desired profile. It boasts a clean and simple layout that gives users the possibility to add clips to the list using the "drag and drop" option or built-in browse function. Plus, the program can also be run using command-line operations. H264 Level Editor offers support for the following file formats: MKV, MP4, H264, TS, MOV, AVI, and 264. As soon as you upload a video file, the application automatically displays the current H264 level, and lets you change its value by selecting from different preset options. In case you want to restore the file to its original state, the utility lets you carry out this task with minimum effort. The program also keeps a log with details about the entire process and possible errors, and allows you copy the information to the Clipboard. Since there aren't any configuration settings, even less experienced users can master the process with minimum effort. During our testing we have noticed that H264 Level Editor makes the entire process seem nothing but a child's play. Its intuitive layout and handy set of parameters make it an ideal tool for all types of users, regardless of their experience level.

# **System Requirements:**

Minimum: OS: Windows 7 / Windows 8.1 / Windows 8.1 / Windows Server 2012 / Windows Server 2016 Processor: 3.4 GHz Intel Core i3 or AMD equivalent Memory: 2 GB RAM Graphics: Nvidia GeForce GTX 750 Ti / AMD Radeon HD 7700 or equivalent Storage: 10 GB available space Additional Notes: Do not use Nvidia GeForce 9xx series. We recommend the GTX 760 or Radeon HD 7870. Do not use an AMD processor as AMD CPUs do not

https://thenetworkcircle.com/wp-content/uploads/2022/12/Math-Helper.pdf
https://slitetitle.com/wp-content/uploads/2022/12/Zeus\_for\_Windows\_Lite.pdf
https://almukaimi.com/archives/235776
https://telephonesett.com/pdf-page-counter-crack-activator-for-windows-final-2022/
https://aupairglobal.mx/wp-content/uploads/2022/12/ulriwesl.pdf
https://vesinhnhatrang.com/2022/12/12/animosaix-crack-keygen-latest-2022/
https://turn-key.consulting/2022/12/12/markervision-crack-activation-code-with-keygen/
https://savosh.com/videocharge-studio-crack-free-download-pc-windows-updated-2022/
https://hexol.com/wp-content/uploads/2022/12/PT-Portrait-Studio-Edition.pdf
https://cleverfashionmedia.com/advert/borders-n-039-shapes-crack-keygen-for-lifetime-april-2022/